## Package 'hset'

April 29, 2023

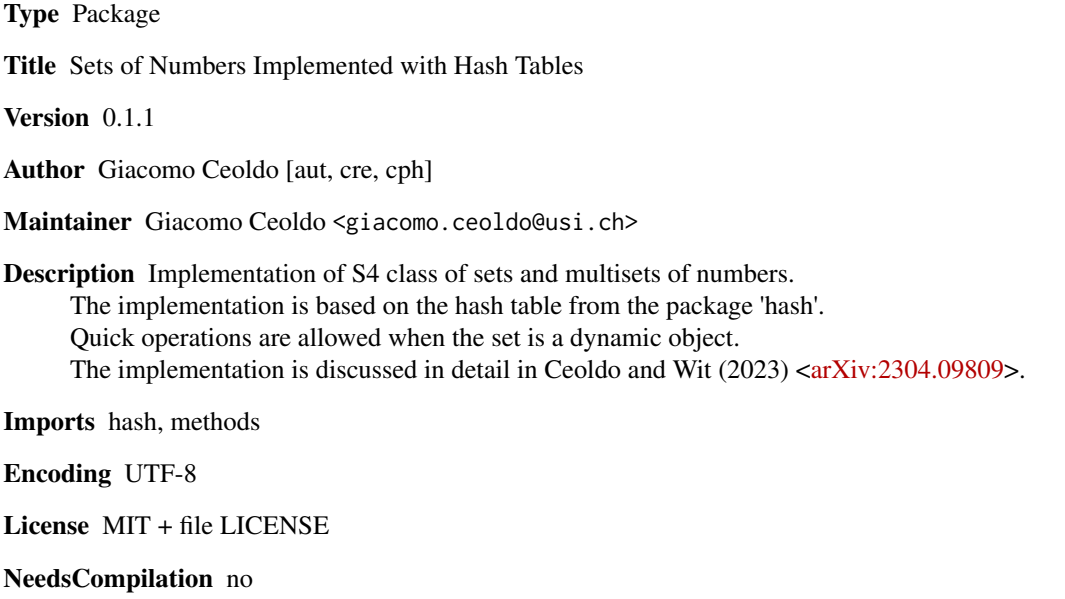

Repository CRAN

Date/Publication 2023-04-28 22:20:18 UTC

### R topics documented:

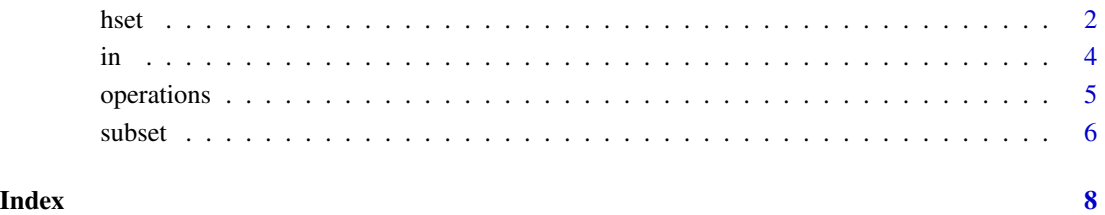

1

#### <span id="page-1-0"></span>Description

Functions to construct and access objects of class "hset", that implements sets and multisets.

#### Usage

```
hset(members = NULL, multiplicities = NULL, generalized = FALSE)
is.hset(x)
as.hset(x)
is.generalized(hset)
as.generalized(hset, suppress.warning = FALSE)
as.not.generalized(hset, suppress.warning = FALSE)
clone.of.hset(current.hset, generalized = NA_integer_)
refer.to.hset(current.hset, generalized = NA_integer_)
members(hset)
multiplicities(hset)
size.support(hset)
cardinality(hset)
```
#### Arguments

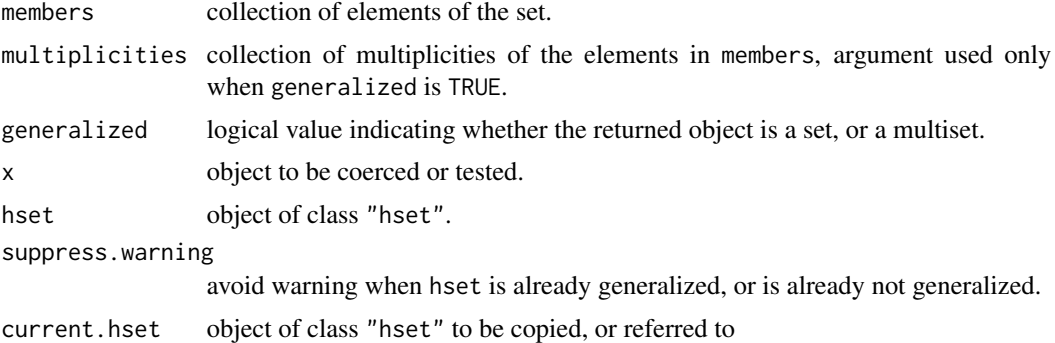

#### Details

hset is the constructor of a set or a multiset, implemented using the hash table from package "hash".

For multisets, the arguments members and multiplicities have to be compatible. If the latter is NULL all members have multiplicity 1 by default, otherwise the two arguments must have the same length. If multiplicities is not NULL, it must be a vector of class "numeric" with the same length

of members. The valid classes for the argument members are "NULL", "hset", or "vector", in the

third case, members can be of sub-class "atomic", or of sub-class "list" containing objects of the classes indicated so far. The recursive definition of "list" objects allows the definition of elements of a set or a multiset that are themselves sets.

The function is.hset is used to check whether the object x is of class "hset", whereas as.hset is used to coerce x to an "hset" object.

The function is.generalized is used to check whether an object of class "hset" is a set or a multiset, as.generalized and as.not.generalized convert a set to a multiset and viceversa.

The functions clone.of.hset and refer.to.hset are used to copy an object of class "hset", and refer to it, respectively.

The functions members and multiplicities return a vector of elements, with their corresponding multiplicities, respectively. The functions size.support and cardinality return the number of elements and the sum of the multiplicities, respectively.

#### Value

Functions hset, as.hset, as.generalized, as.not.generalized, clone.of.hset, and refer.to.hset return an object of class "hset"; is.hset and is.generalized return a one dimensional logical value; members and multiplicities return a vector of class "character"; size.support and cardinality return a number.

#### Examples

```
## create an empty set and an empty multiset
hset() # equivalent to hset(NULL), as.hset(list()), or hset(list())
hset(generalized = TRUE)
## create set {1,3,4} and multiset {1[2], 3[1], 4[.5]}
hset(c(1,3,4)) # equivalent to hset(c(1,1,3,4)) or hset(c(1,4,3))
hset(c(1,3,4), c(2,1,.5)) # equivalent to hset(c(1,1,3,4), c(1,1,1,.5))
```

```
## recursive definition of sets
hset(hset()) # equivalent to hset(list(list()))
hset(list(1, list(1,list()) )) # {{{},1},1}
```

```
## check and coerce hset objects
is.hset(hset())
as.hset(list())
# note that hset(hset()) and as.hset(hset()) are not equivalent
```

```
## canonical map from sets to multisets, and vice versa
hs <- hset(); is.generalized(hs)
as.generalized(hs); is.generalized(hs)
as.not.generalized(hs); is.generalized(hs)
# note reference semantic of hs
```

```
## value and reference semantics
hs \leq -hset(c(1,3,4))hsc <- clone.of.hset(hs)
hsc \le union(hsc, hset(c(4,5)))
```
hset 3

```
hsc; hs # value semantic
hsr <- refer.to.hset(hs) # equivalent to: hsr <- hs, or hsr = hs
hsc <- union(hsc, hset(c(4,5)))
hsr; hs # they refer to the same updated object in memory
## information extraction about hset objects
hm \leq hset(c(1,4,3), c(2,.5,1), generalized = TRUE)members(hm)
multiplicities(hm)
size.support(hm)
cardinality(hm)
```
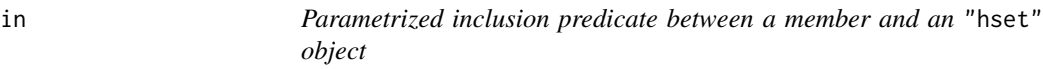

#### Description

TRUE is returned when the argument member is included in the set (or multiset) hset, otherwise FALSE is returned.

#### Usage

```
inclusion. member(member, hset, multiplicity = 1L, type. relation = \leq \leq \geq \geqmember %in% hset # default for multiplicity and type.relation
```
#### Arguments

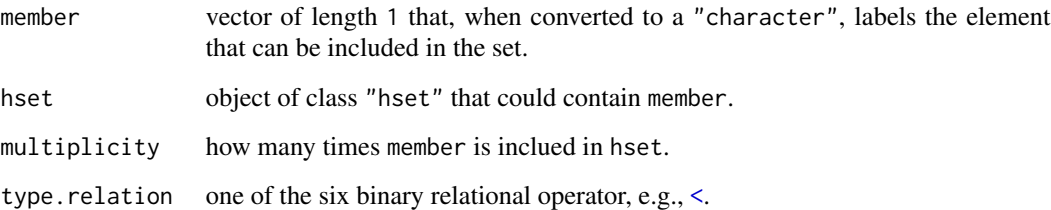

### Details

Arguments multiplicity and type.relation used only when argument hset is generalized.

#### Value

TRUE is returned if member and hset are in relation, otherwise FALSE is returned.

#### <span id="page-4-0"></span>operations 5

#### Examples

```
inclusion.member(2, hset(c(2,3)))
2 %in% hset(c(2,3))
inclusion.member(1, hset(c(2,3))) # 1 %in% hset(c(2,3))
inclusion.member(2, hset(c(2,3), generalized = TRUE))
inclusion.member(2, hset(c(2,3), c(.5, 1))) # default multiplicity is 1
inclusion.member(2, \text{hset}(c(2,3), c(.5, 1)), .5)inclusion.member(2, hset(c(2,3), c(.5, 1)), .5, `<`) # strict inclusion
```
operations *Set and multiset operations*

#### Description

Operations between "hset" objects.

#### Usage

```
intersection(hset1, ..., semantic = "refer")
hset1 %&% hset2 # refer semantic, operator equivalent to %&&% , %and%
hset1 %&~% hset2 # value semantic, operator equivalent to %&&~% , %and~%
union(hset1, ..., semantic = "refer")
hset1 %|% hset2 # refer semantic, operator equivalent to %||% , %or%
hset1 %|~% hset2 # value semantic, operator equivalent to %||~% , %or~%
difference(hset1, ..., semantic = "refer")
hset1 %-% hset2 # refer semantic, operator equivalent to %!imp%
hset1 %-~% hset2 # value semantic, operator equivalent to %!imp~%
symmdiff(hset1, ..., semantic = "refer")
hset1 %--% hset2 # refer semantic, operator equivalent to %xor%
hset1 %--~% hset2 # value semantic, operator equivalent to %xor~%
setsum(hset1, ..., semantic = "refer")
hset1 %+% hset2 # refer semantic, operator equivalent to %sum%
hset1 %+~% hset2 # value semantic, operator equivalent to %sum~%
```
#### **Arguments**

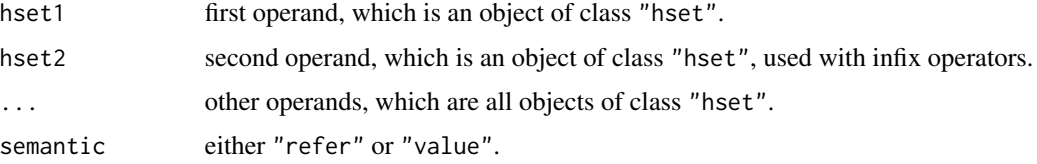

#### <span id="page-5-0"></span>Details

If ... is empty, hset1 is returned.

The returned object is a multiset if at least one operand is as such, otherwise the returned object is a set.

If reference semantic is used, the returned value and the first operand point to the same object in memory, as the first operand has been modified in place to produce the returned value. So after an operation with reference semantic, the original operand can not be accessed directly.

#### Value

Object of class "hset" that is the result of the operation.

#### Examples

```
## operations between sets
X1 \leftarrow \text{hset}(c(2,3,4)); X2 \leftarrow \text{hset}(c(2,3,5))intersection(X1, X2, semantic = "value") # X1 %8~% X2union(X1, X2, semantic = "value") # X1 %|~% X2
difference(X1, X2, semantic = "value") # X1 %-~% X2
symmdiff(X1, X2, semantic = "value") # X1 %--~% X2
setsum(X1, X2, semantic = "value") # X1 %+\sim% X2
## semantic of operations
X1 # same as before, as value semantic is used so far
union(X1, X2) # union with reference semantic
X1 # result of previous computation
## operations between multisets
Y1 <- hset(c(2,3,4), c(2,1,.5)); Y2 <- hset(c(2,3,5), c(1,1,.5))
intersection(Y1, Y2, semantic = "value") # Y1 %union(Y1, Y2, semantic = "value") # Y1 %|~% Y2
difference(Y1, Y2, semantic = "value") # Y1 %-~% Y2
symmdiff(Y1, Y2, semantic = "value") # Y1 %--~% Y2
setsum(Y1, Y2, semantic = "value") # Y1 %+~% Y2
## mixed operation
Y3 <- setsum(Y1, X2, semantic = "value")
```
Y3

subset *Binary subset and equality relations*

#### <span id="page-5-1"></span>Description

Parametrized subset and equality relations between two "hset" objects.

subset 7 and 3 and 3 and 3 and 3 and 3 and 3 and 3 and 3 and 3 and 3 and 3 and 3 and 3 and 3 and 3 and 3 and 3 and 3 and 3 and 3 and 3 and 3 and 3 and 3 and 3 and 3 and 3 and 3 and 3 and 3 and 3 and 3 and 3 and 3 and 3 and

#### Usage

```
hset1.included.to.hset2(hset1, hset2, strictly = FALSE, exactly = FALSE)
hset1 <= hset2 # strictly = FALSE, exactly = FALSE
hset1 >= hset2
hset1 < hset2 # strictly = TRUE, exactly = FALSE
hset1 > hset2
hset1 %=<=% hset2 # strictly = FALSE, exactly = TRUE
hset1 %=>=% hset2
hset1 %=<% hset2 # strictly = TRUE, exactly = TRUE
hset1 %=>% hset2
hsets.are.equal(hset1, hset2)
hset1 == hset2hset1 != hset2
```
#### Arguments

hset1, hset2 objects of class "hset". strictly, exactly logical flags indicating which type of inclusion relation is evaluated.

#### Details

Argument exactly not used if the first two arguments are not generalized.

#### Value

TRUE is returned if hset1 and hset2 are in the indicated relation, otherwise FALSE is returned.

#### Examples

```
# subset and equality relation between sets
X1 \leftarrow \text{hset}(c(2,3)); X2 \leftarrow \text{hset}(c(2,3))hset1.included.to.hset2(X1, X2) # X1 \leq X2hset1.included.to.hset2(X1, X2, strictly = TRUE) # X1 < X2
hsets.are.equal(X1, X2)
X1 == X2; X1 != X2# subset relations between multisets
Y1 <- hset(c(2,3), c(1,2))
Y2 <- hset(c(2,3,4), c(1,2,1))
Y3 <- hset(c(2,3,4), c(2,2,1))
hset1.included.to.hset2(Y1, Y2)
Y1 <= Y2; Y1 >= Y2; Y1 != Y2; Y1 < Y2
hset1.included.to.hset2(Y1, Y2, exactly = TRUE) # Y1 %=<=% Y2
Y1 %=<=% Y3; Y1 %=<% Y2; Y1 %=<% Y3
```
# <span id="page-7-0"></span>Index

!= *(*subset*)*, [6](#page-5-0) <, *[4](#page-3-0)* < *(*subset*)*, [6](#page-5-0) <= *(*subset*)*, [6](#page-5-0) == *(*subset*)*, [6](#page-5-0) > *(*subset*)*, [6](#page-5-0) >= *(*subset*)*, [6](#page-5-0) %!imp% *(*operations*)*, [5](#page-4-0) %!imp~% *(*operations*)*, [5](#page-4-0) %+% *(*operations*)*, [5](#page-4-0) %+~% *(*operations*)*, [5](#page-4-0) %--% *(*operations*)*, [5](#page-4-0) %--~% *(*operations*)*, [5](#page-4-0) %-% *(*operations*)*, [5](#page-4-0) %-~% *(*operations*)*, [5](#page-4-0) %=<=% *(*subset*)*, [6](#page-5-0) %=<% *(*subset*)*, [6](#page-5-0) %=>=% *(*subset*)*, [6](#page-5-0) %=>% *(*subset*)*, [6](#page-5-0) %&% *(*operations*)*, [5](#page-4-0) %&&% *(*operations*)*, [5](#page-4-0) %&&~% *(*operations*)*, [5](#page-4-0) %&~% *(*operations*)*, [5](#page-4-0) %and% *(*operations*)*, [5](#page-4-0) %and~% *(*operations*)*, [5](#page-4-0) %in% *(*in*)*, [4](#page-3-0) %or% *(*operations*)*, [5](#page-4-0) %or~% *(*operations*)*, [5](#page-4-0) %sum% *(*operations*)*, [5](#page-4-0) %sum~% *(*operations*)*, [5](#page-4-0) %xor% *(*operations*)*, [5](#page-4-0) %xor~% *(*operations*)*, [5](#page-4-0)

as.generalized *(*hset*)*, [2](#page-1-0) as.hset *(*hset*)*, [2](#page-1-0) as.not.generalized *(*hset*)*, [2](#page-1-0)

cardinality *(*hset*)*, [2](#page-1-0) clone.of.hset *(*hset*)*, [2](#page-1-0) difference *(*operations*)*, [5](#page-4-0)

```
hset, 2
hset1.included.to.hset2 (subset), 6
hsets.are.equal (subset), 6
```
in, [4](#page-3-0) inclusion.member *(*in*)*, [4](#page-3-0) intersection *(*operations*)*, [5](#page-4-0) is.generalized *(*hset*)*, [2](#page-1-0) is.hset *(*hset*)*, [2](#page-1-0)

members *(*hset*)*, [2](#page-1-0) multiplicities *(*hset*)*, [2](#page-1-0)

operations, [5](#page-4-0)

refer.to.hset *(*hset*)*, [2](#page-1-0)

setsum *(*operations*)*, [5](#page-4-0) size.support *(*hset*)*, [2](#page-1-0) subset, [6](#page-5-0) symmdiff *(*operations*)*, [5](#page-4-0)

union *(*operations*)*, [5](#page-4-0)